# Mozilla Firefox – PDF.js

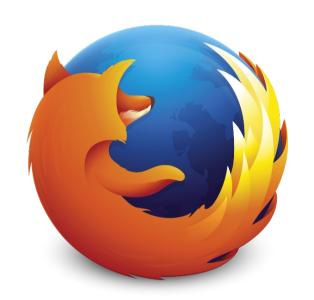

Martin Heller hellemar@fel.cvut.cz

### Mozilla Firefox

- https://www.mozilla.org/en-US/firefox/desktop/
- one of the top 3 web browsers
- 1998 Netscape → Mozilla project
- 2003 Mozilla Foundation
- 2004 Firefox 1.0
- 2011 Firefox 5, move to Rapid Release
- 2015 currently Firefox 36

### Mozilla Firefox

- Rapid Release
  - Nightly → Developer → Beta → Stable
- 6-week development cycle

- https://hg.mozilla.org/mozilla-central
- over 12 million LoC, over 3000 contributors
- C++, JavaScript, C, HTML, XML, ...
- Open HUB: 4000 man-years effort estimate

# PDF.js

- PDF viewer written in JavaScript
- turns the PDF into a HTML page which is then rendered by the browser

- 2011 experimental project
- 2013 enabled by default in Firefox 19
- 2015 used by Firefox, embeddable

# PDF.js

- https://github.com/mozilla/pdf.js/
- JavaScript
- over 65000 LoC, over 200 contributors
- Open HUB: 17 man-years effort estimate

- contributions through pull requests
- Wiki, Issues tracker, dev-pdf-js@lists.mozilla.org

### The Bug to be fixed

- Bug 1122280
- UTF-8 encoded characters in links URL not handled well, result in corrupt links
- according to PDF specs, URL should contain ASCII characters only
- non-conforming PDFs can be produced by MS Office
- cannot handle arbitrary encoding → best effort

#### How it went

- Bug 1122280 In Bugzilla no response
- looong pause
- PDF.js Github pull request → swift response (< 1 hour)</li>
- minor edit requests done
- 3 days pause
- reminder → swift response again
- patch tested, adopted by a project member, likely to be merged

### Lessons learned

PDF.js is an active, well-maintained project

- choose the right place to file/pick/discuss a bug
- don't leave the work to the last minute
- gentle reminder can help

### Thank you for your attention